**Run-Matrix [1]** 

# **fx-CG50 - Starting Out**

 $\bigoplus$  Disabled in exam mode

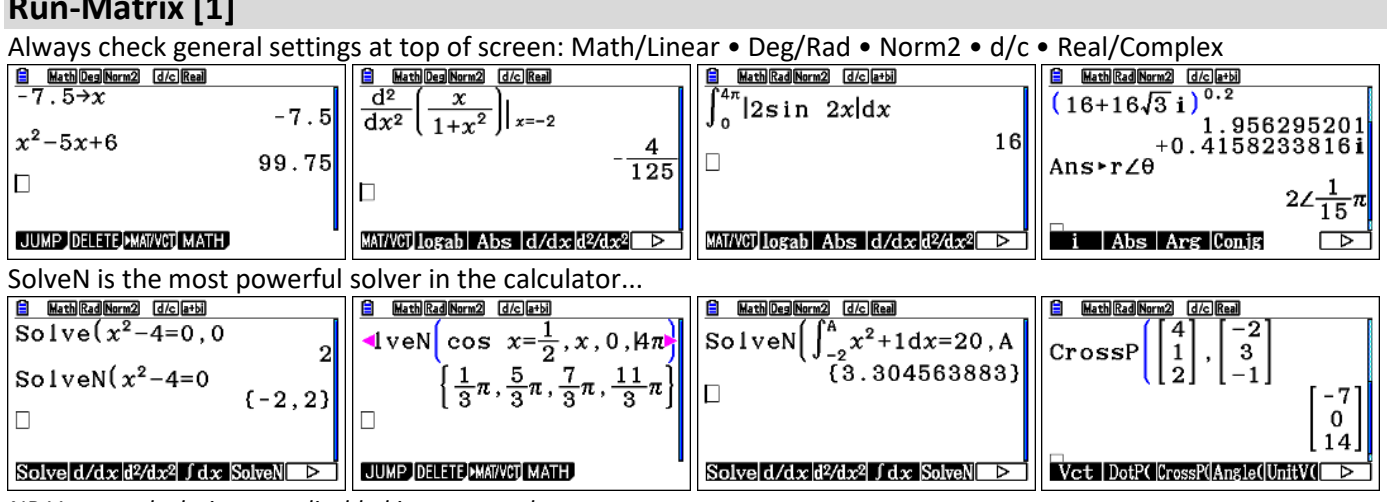

*NB Vector calculations are disabled in exam mode.* 

## **System [G]**

Extend battery life • Reset to fix problems • OS Update, free from *http://edu.casio.com*

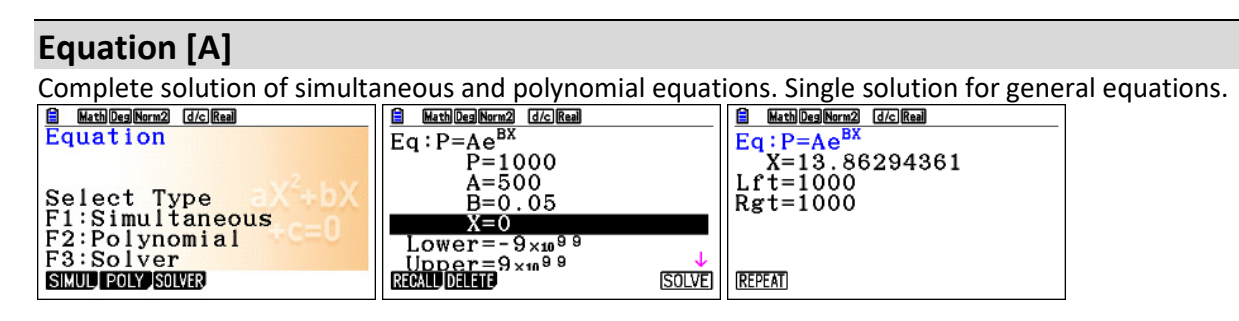

### **eActivity [3]**

User created. Popular for storing formulas and routines

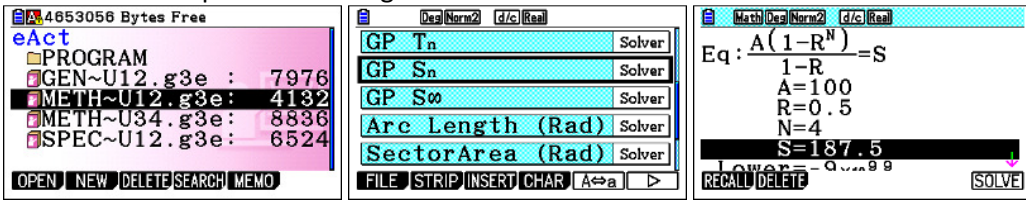

# **Graph [5]**

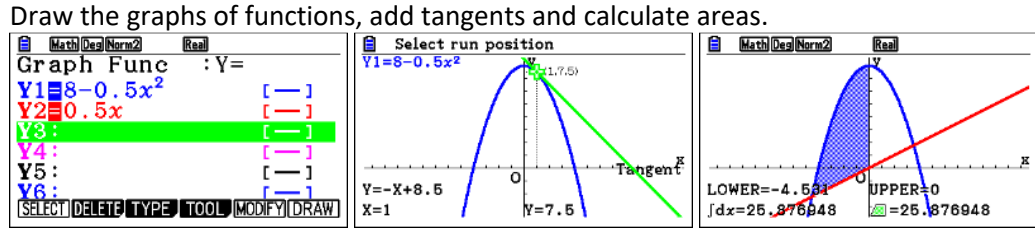

# **Table [7]**

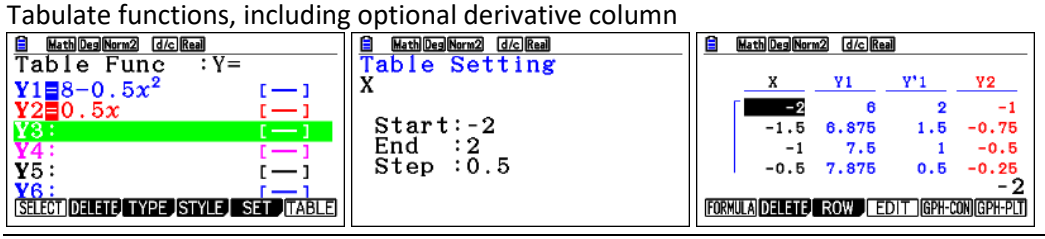

### **Statistics [2]**

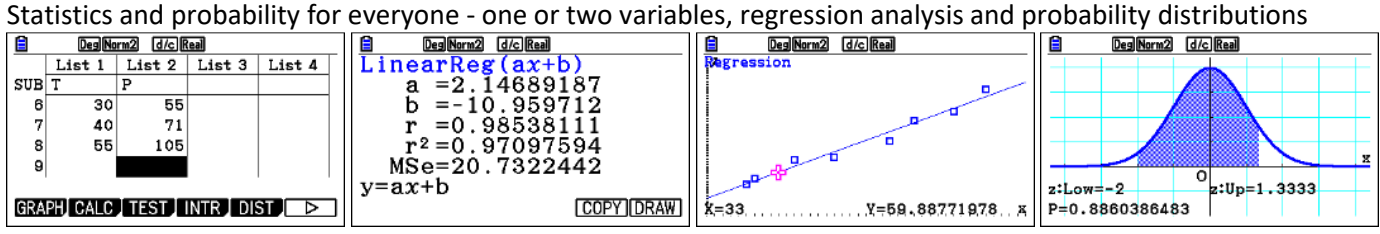

### **Program [B]**

User created. Popular for adding functionality.

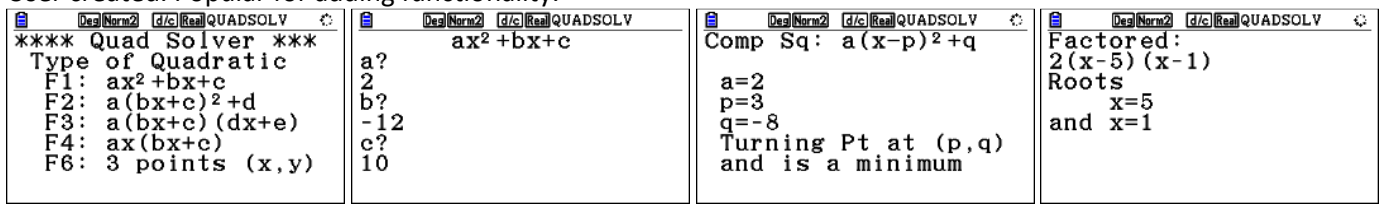

### **Recursion [8]**

Tabulate and graph using recursive equations or explicit rules

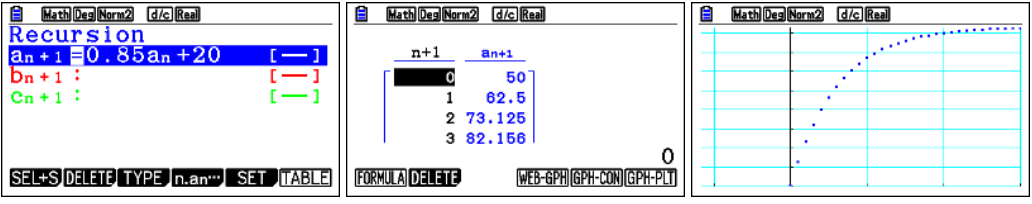

## **Financial [C]**

Fully featured financial calculator. Compound interest, conversion and amortisation very useful tools.

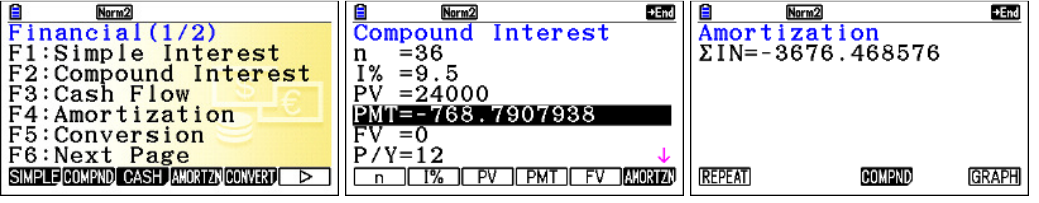

### **Conic Graphs [9]**

Graph and examine conic sections using built-in templates for these types of relations.

### **Link [E]**

Used to transmit user created programs, eActivities and spreadsheets between handheld devices.

### **Memory [F]**

Used to manage storage of user created programs, eActivities and spreadsheets

#### **Spreadsheet [4]**

User created. Limited use - other apps offer better way to achieve desired outcome.

#### **Dyna Graph [6]**

Animation of graphs, automating the Modify feature available in Graph.

### **E-CON4 [D]**

Manages data collection from an external data logger.

#### **Add-In Software**

There are six available Add-Ins, some of which may already be installed in handheld or emulator: Geometry • Probability Simulation • Picture Plot • 3D Graph • Conversion • Physium